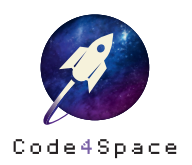

◎ ★ ☆ 8 min ☆

# Sternenhimmel

### **Aufgabe**

Im Weltraum sind ganz viele Sterne zu sehen – kannst Du sie funkeln lassen? Programmiere Deinen eigenen Sternenhimmel für den Calliope mini.

Du kannst dazu folgende Blöcke verwenden:

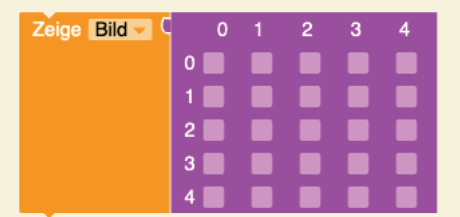

 $\frac{1}{2}$  Warte ms  $\frac{1}{2}$  500

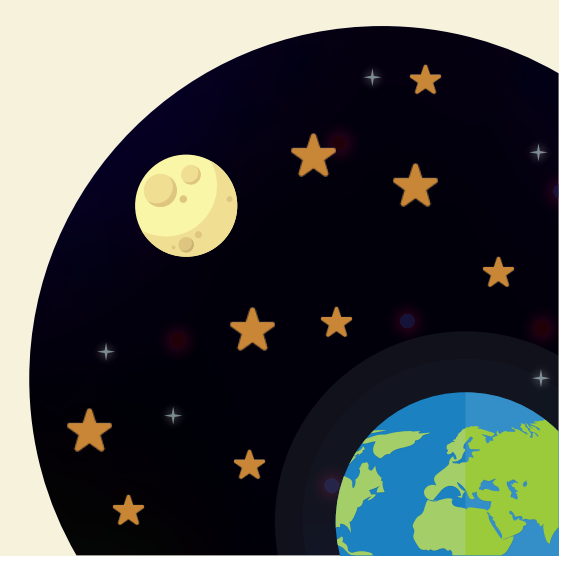

# Lösungsweg

Gestalte funkelnde Sterne. Klicke dafür in einige der Felder und gebe die Helligkeit zwischen 0 und 9 an, mit der die LEDs leuchten sollen. Gibst Du das #-Symbol, leuchtet der Stern besonders hell.

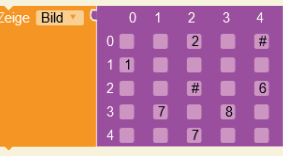

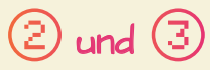

Benutze einen zweiten »Zeige Bild«-Block und verändere die Helligkeit der Sterne. Setze den zweiten Block unter den ersten.

Um nun aus den Bildern eine Animation entstehen zu lassen, füge eine kurze Pause zwischen den beiden Blöcken ein.

 $\sqrt{2}$  Warte ms  $\sqrt{500}$ 

Wiederhole Schritt 2, bis ein funkelnder Sternenhimmel entsteht.

## **Lösungsbeispiel**

⋇

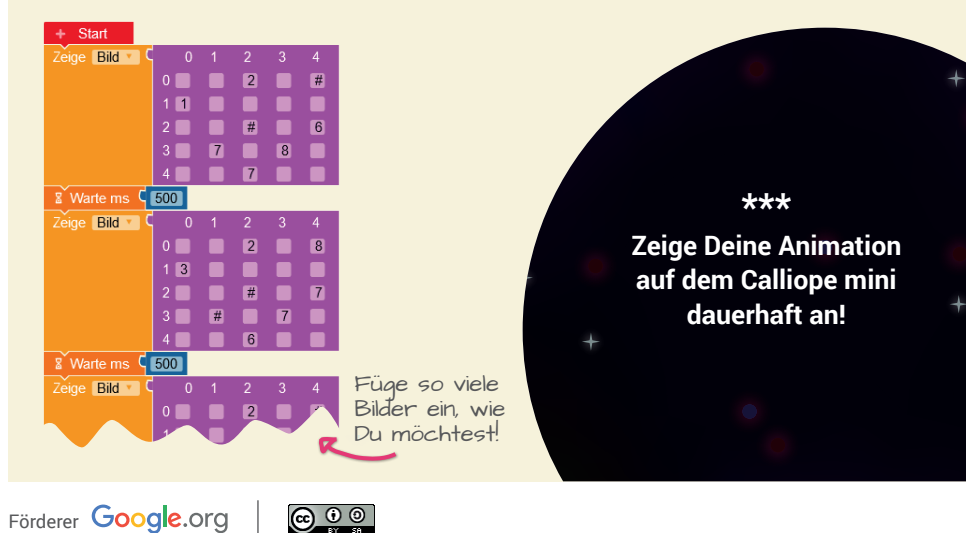